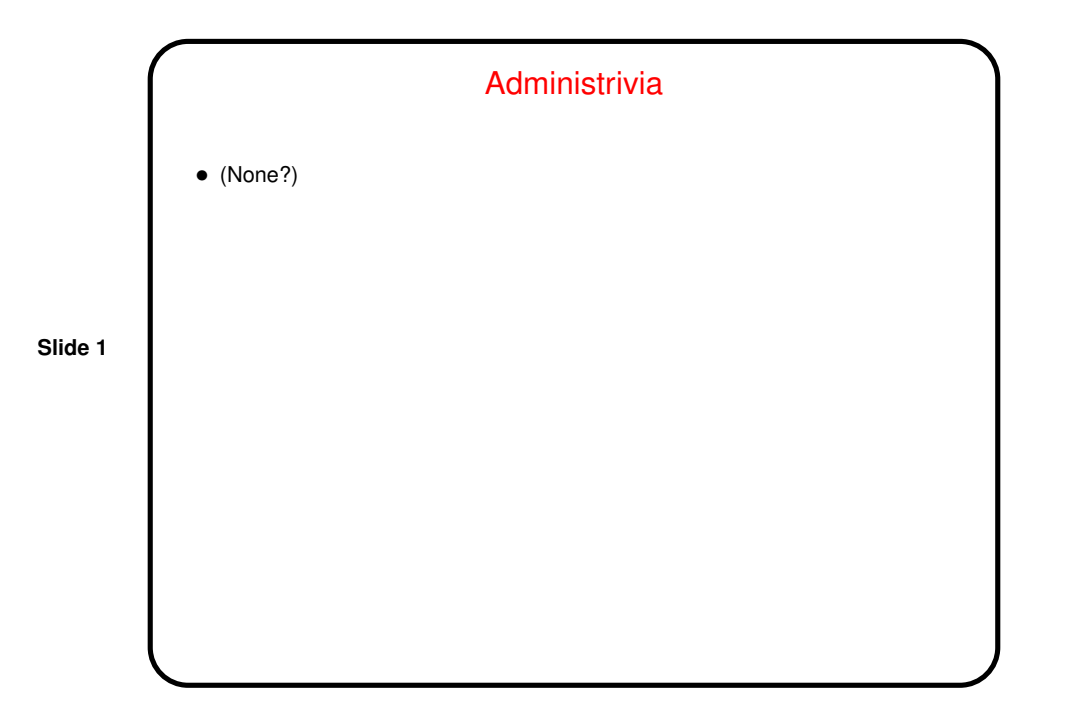

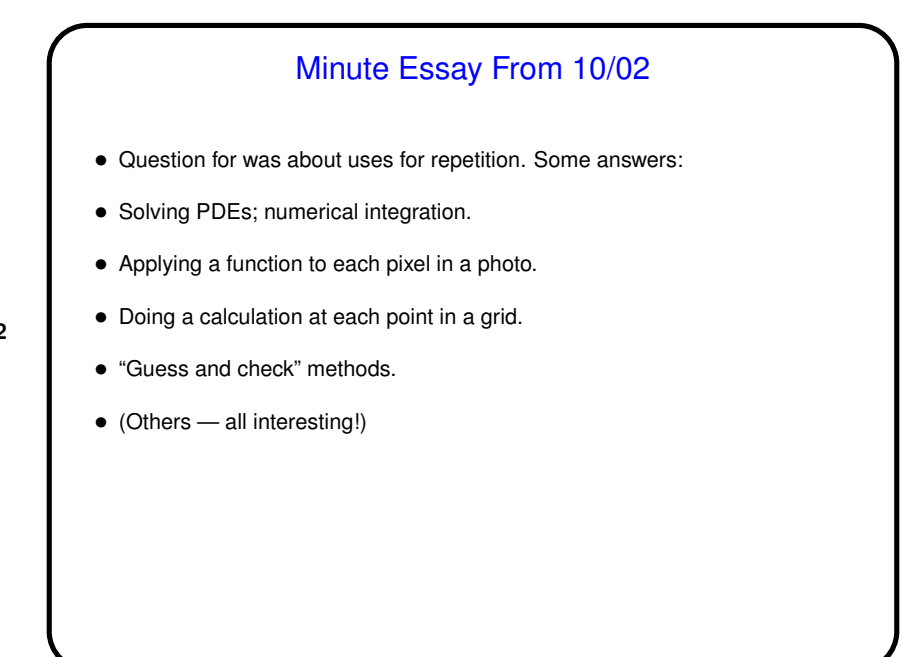

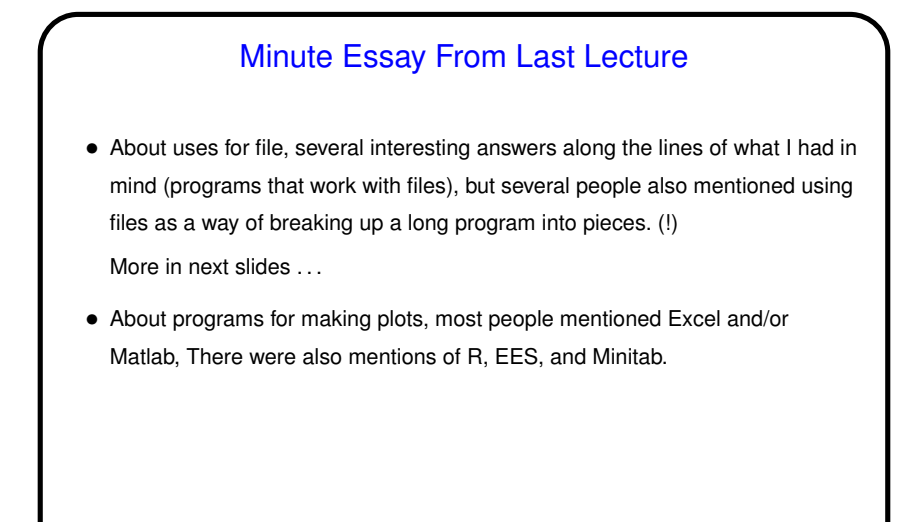

**Slide 4**

## Uses for Files • Files are useful if you want to deal with input data from some source other than "the keyboard", or from more than one source. • Files are also useful if you want to produce output data that can be saved for plotting or other analysis (perhaps as input to another program). • If uses for files aren't occurring to you, consider that "real" programs such as the ones you likely use frequently (word processors, spreadsheets, etc.) all make use of files. Files are also likely involved if an application "remembers" what you did in previous sessions. • (Spreadsheets are to me kind of an interesting(?) case in that they bundle together program-like logic, data, and — other things. To me this seems wrong-headed, but they're very popular!)

## Files and Program Structure

- All the programs we've written have been single files. Fine for small programs but seems like it might be unwieldy for large ones, no?
- So usually code for large programs is split into multiple files, which can be separately compiled and then "linked" together to form an executable. This also allows reuse of the same function(s) in multiple programs. We'll do examples of both, later.
- "Library" functions build on this idea: Someone writes code for them, typically splitting it into  $a \cdot h$  file with just declarations of functions (e.g.,  $stdio.h$ ) and a . c file with code for functions. The code is compiled and turned into something that can be linked into user programs. What's distributed might be just those. h files and the compiled code.

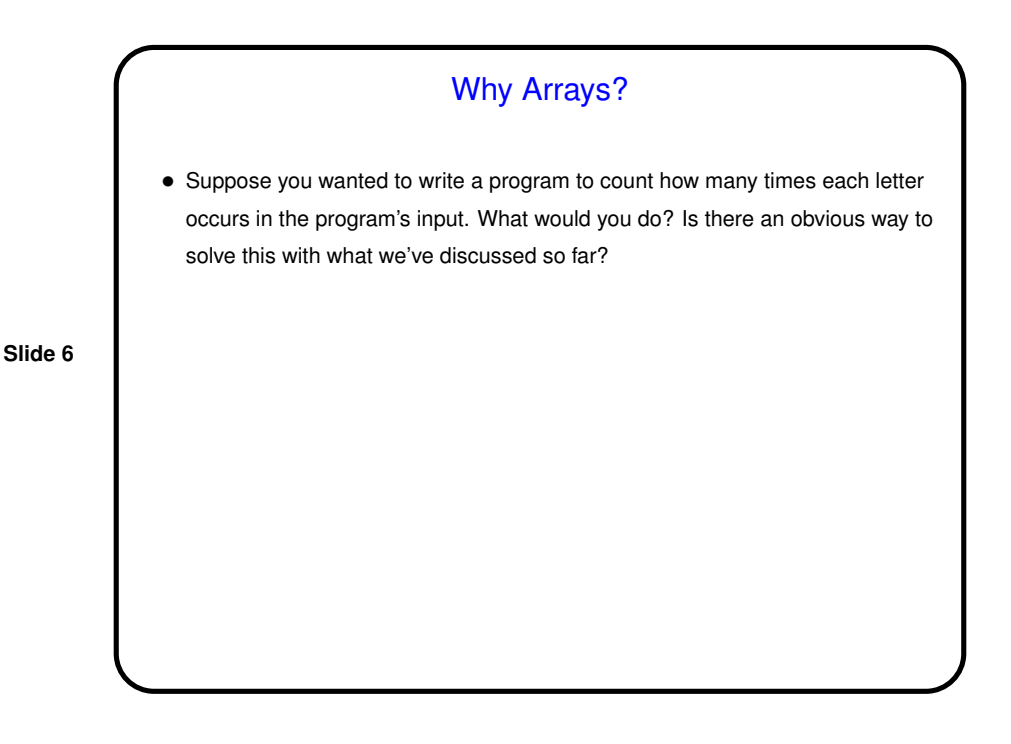

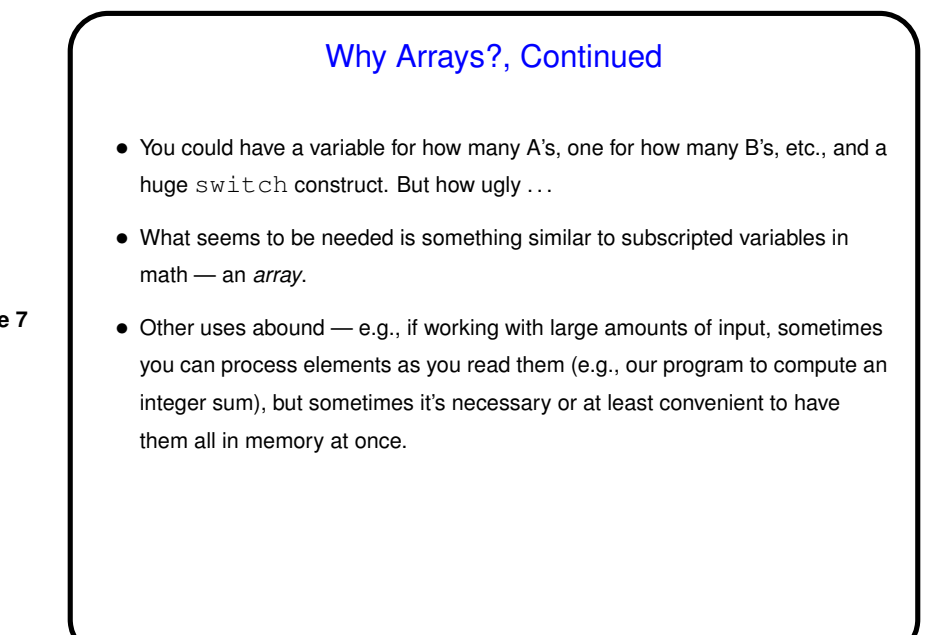

## Arrays • Previously we've talked about how to reserve space for a single number/character and give it a name. • Arrays extend that by allowing you to reserve space for many elements of the same type (int, float, etc.) and give a common name to all. You can then reference an individual element via its *index* (similar to subscripts in math).

```
Arrays in C
• Declaring an array — give its type, name, and how many elements.
  Examples:
     int nums[10];
     double stuff[N];
  (The second example assumes N is declared and given a value previously. In
  old C, it had to be a constant. In newer C, it can be a variable.)
• Referencing an array element — give the array name and an index (ranging
  from 0 to array size minus 1). Index can be a constant or a variable. Then use
  as you would any other variable. Examples:
     nums[0] = 20;printf("%d\n", nums[0]);
  (Notice that the second example passes an array element to a function. AOK!)
```
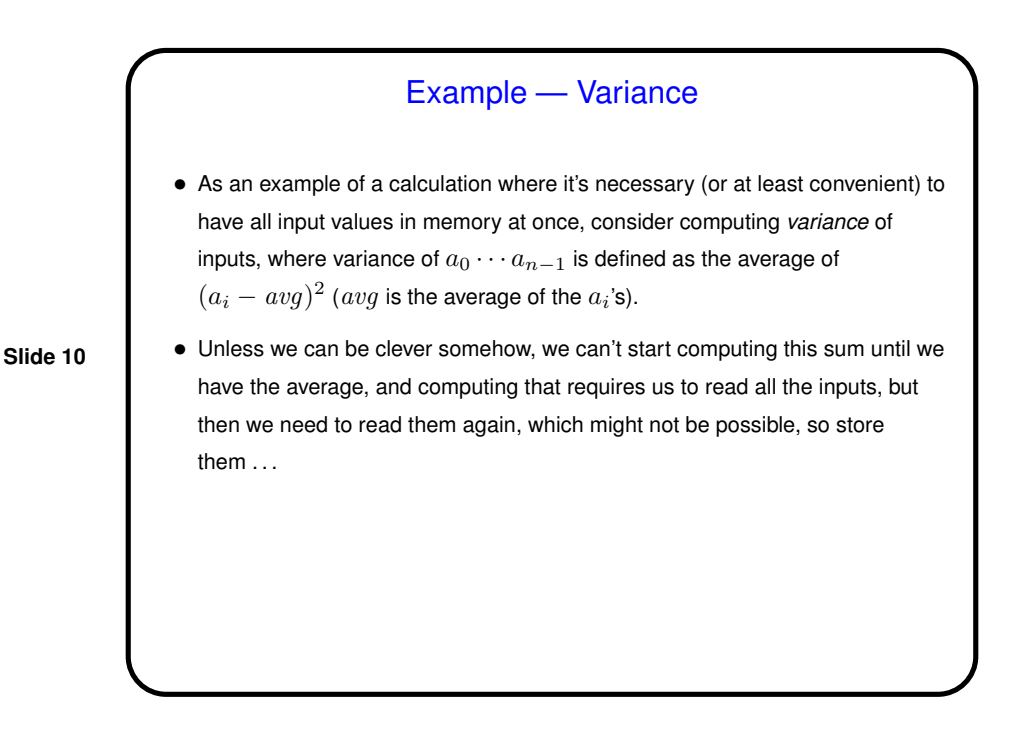

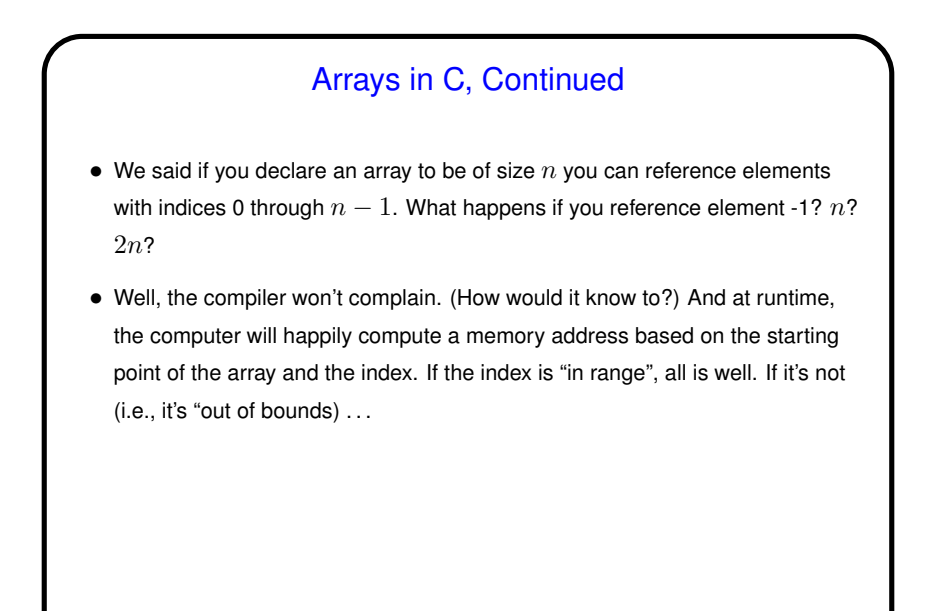

## Arrays in C, Continued • (What happens if you try to access an array with an index that's out of bounds?) • "Results are unpredictable." Maybe it's outside the memory your program can access, in which case you probably get the infamous "Segmentation fault" error message. Almost worse is if it's not — then what's at the computed memory address might be some other variable in your program, which will then be accessed/changed. (This is the essence of the *buffer overflows* you may hear mentioned in connection with security problems.) • What to do? *Be careful.* (Probably worth noting here that many more-recent languages, for example Java, Scala, and Python, protect you from such errors by "throwing an exception", which by default crashes your program, but with information about what went wrong.)

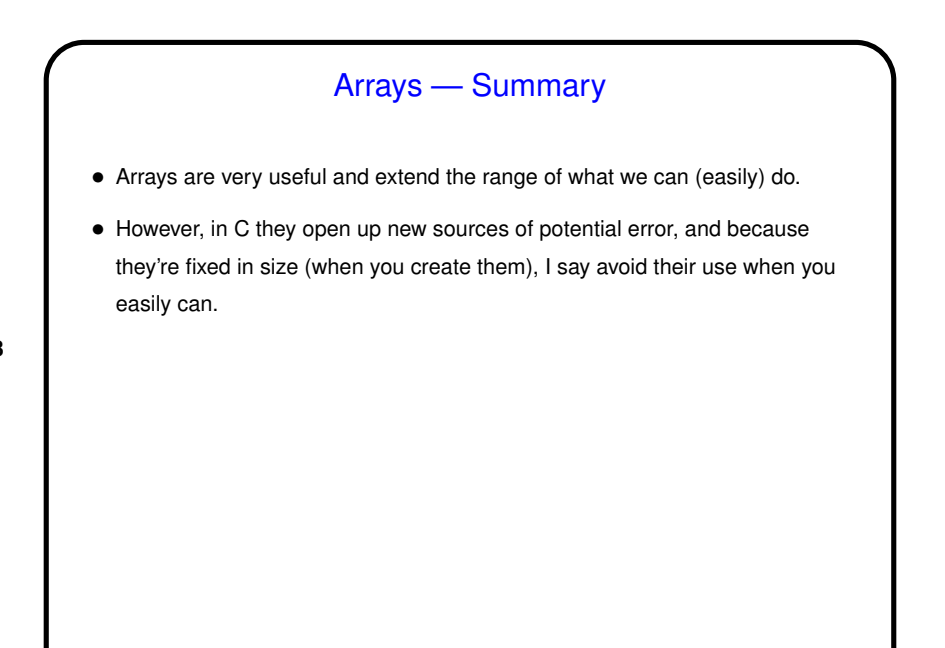

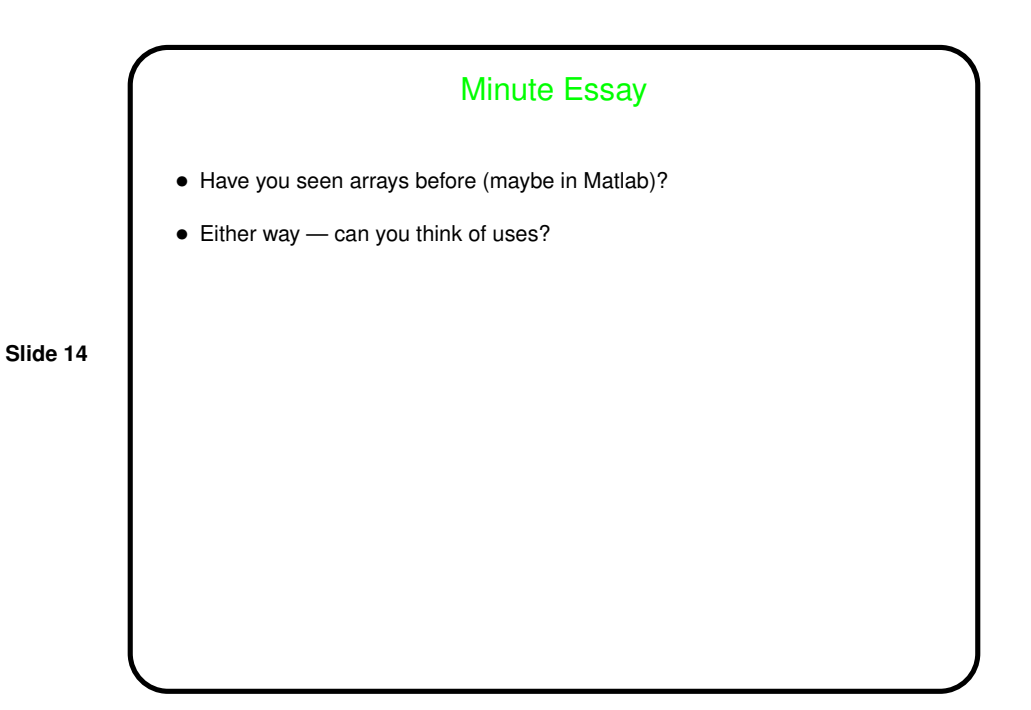